## **How to Activate or Register QuickBooks on my PC?**

QuickBooks is an application software that provides accounting solutions to small and medium scale businesses. It also offers a cloud-based version that can accept business payments, pay and manage bills, and perform payroll functions as well.

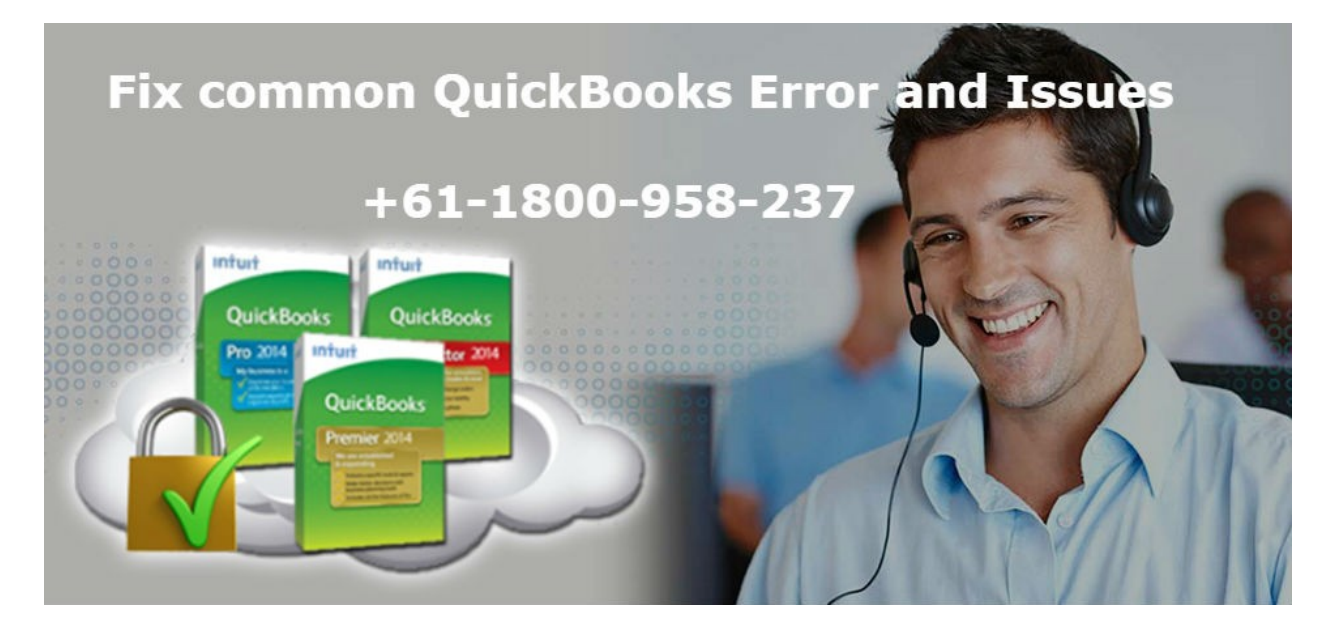

To install the Desktop version of QuickBooks, you need to register or activate the software. In case, you have multiple copies of QB Desktop, it is important to register or activate each one of them. Get help from our QuickBooks setup suppor**t** team for technical assistance.

Read out the steps given below to activate it-

- Open the QuickBooks application after registration. If you haven't registered, then you must register yourself on the window that appears.
- Click Begin Registration on the pop-up window to start the activation process.
- OR you can open the product window first and then click on Help menu.
- Here tap on Register QuickBooks and then press Begin Registration.
- Follow the online instructions to process the activation procedure.
- Now QB will connect to the activation server and registers your product online.
- If the registration is not successful, you can register by your mobile phone by clicking Register by Phone.
- Follow the method given on your screen.
- If the registration window still doesn't appear, access it directly under the Help menu.
- Hit About QuickBooks option and press keys Ctrl+R+P together.

This would solve your problem. In the case otherwise, users can resolve the issue with our customer care representatives. **[www. quickbooks.com/support](https://wwwquickbooks.comsetup.support/)** team understands your concerns and come up with best solutions to resolve them. Be it repair, purchase, setup, etc, we do not lag anywhere. Our technicians are prepared to remove all technical glitches. We are also available on live chat. Text us your problems and get instant solutions from experts. Do not panic! We are here to resolve all your issues. Trust our services and relax!

Original Source: **[How to Activate or Register QuickBooks on my PC?](https://quickbookscomsetupau.blogspot.com/2019/02/how-to-activate-or-register-quickbooks.html)**